## 111-1

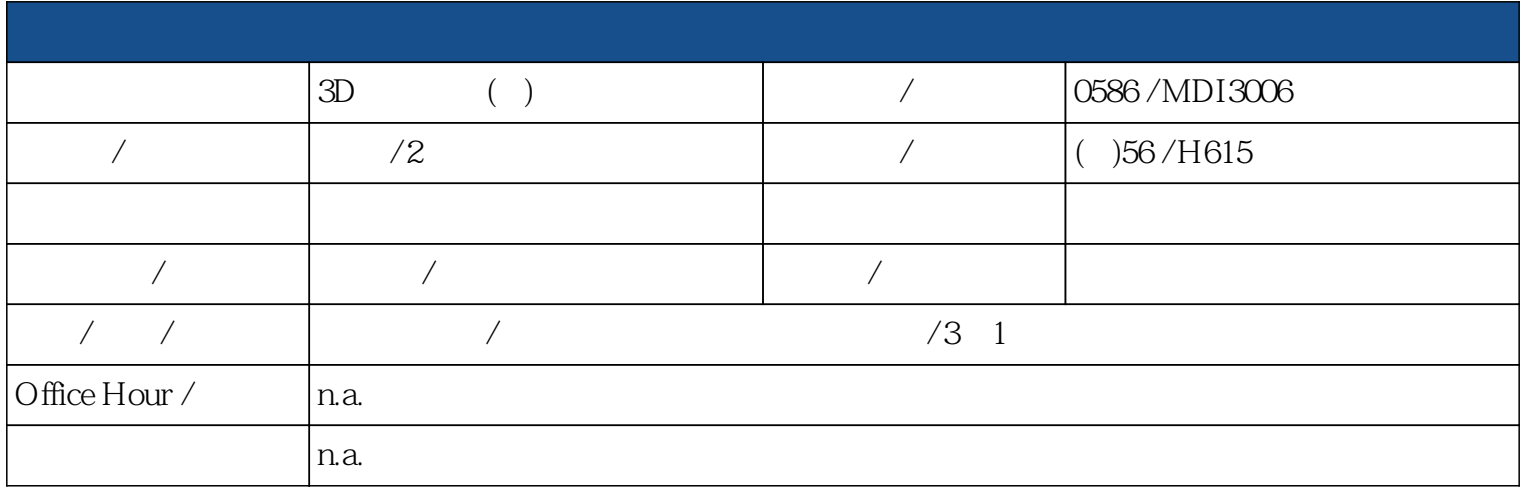

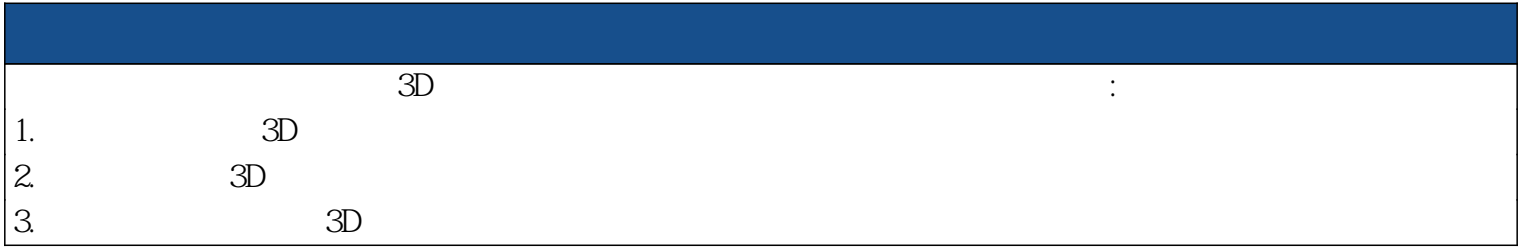

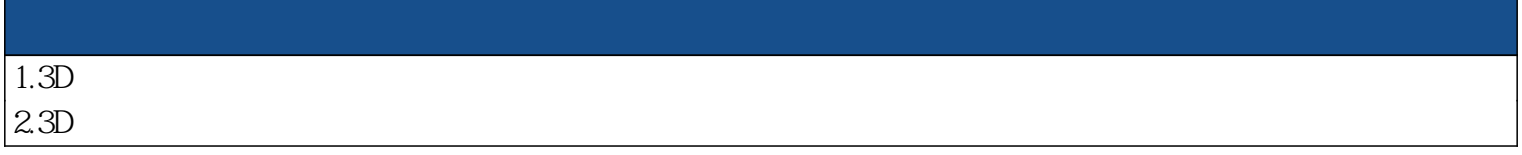

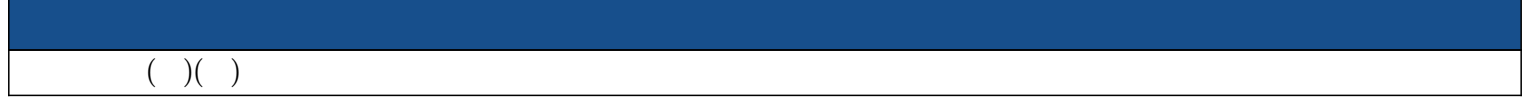

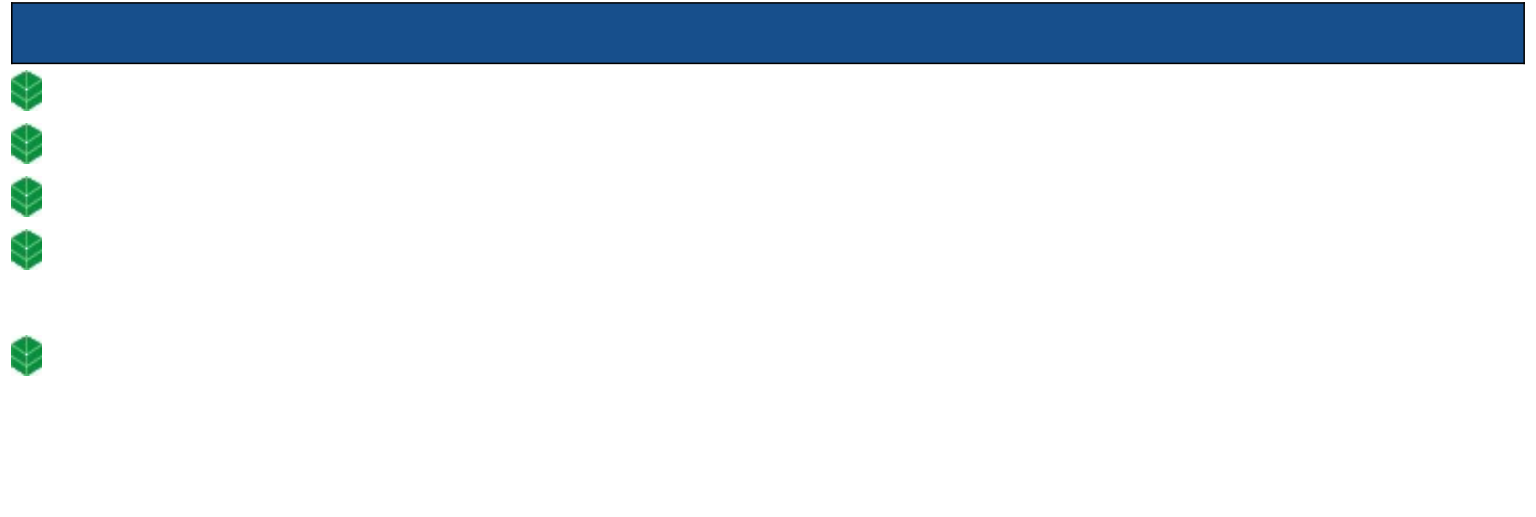

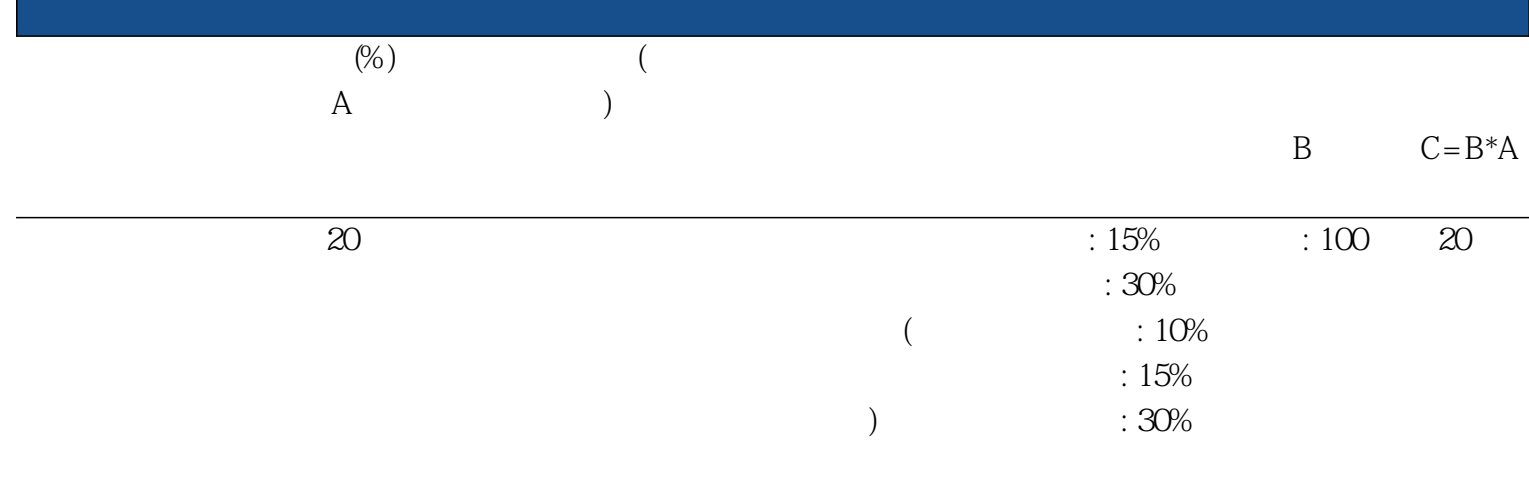

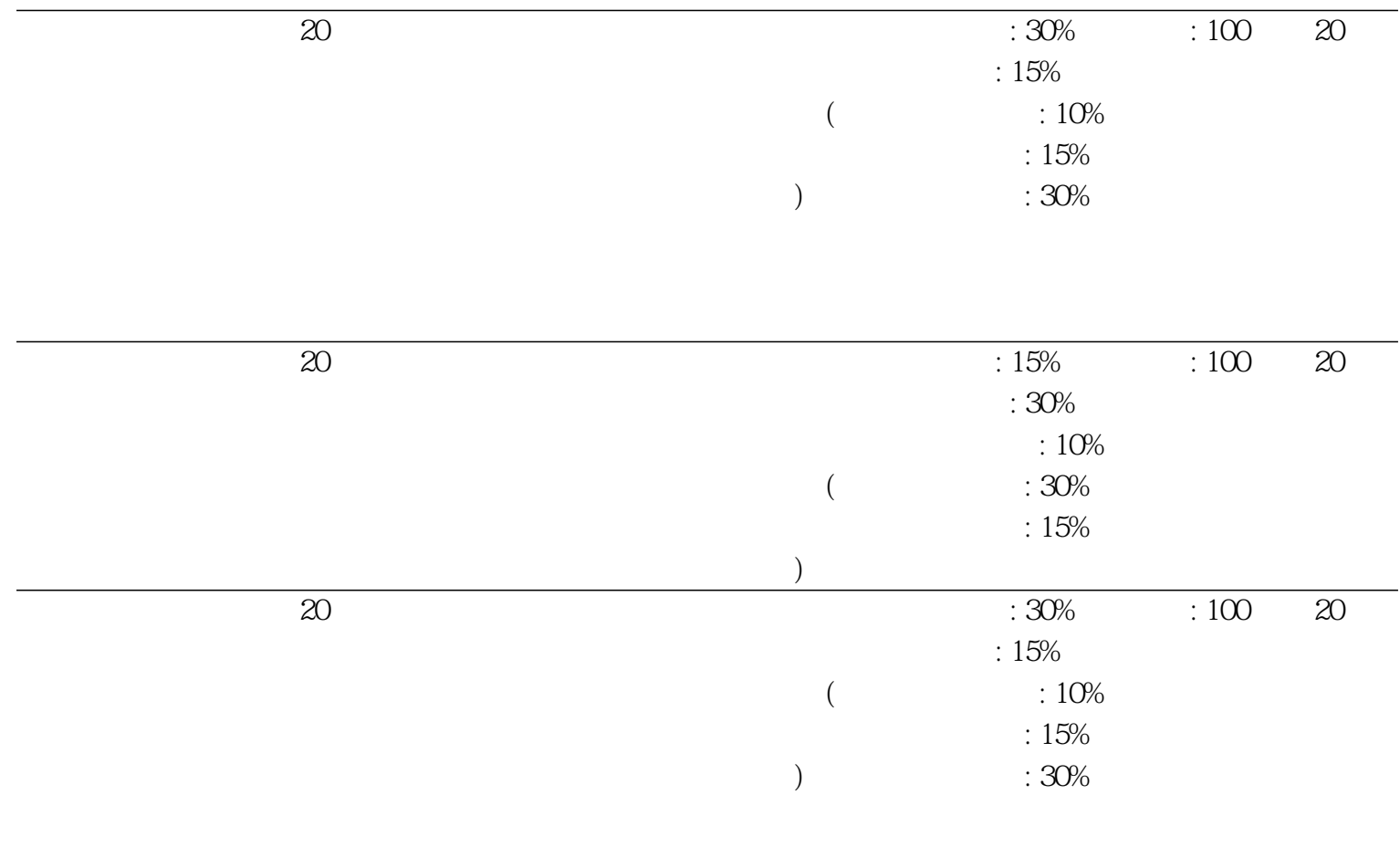

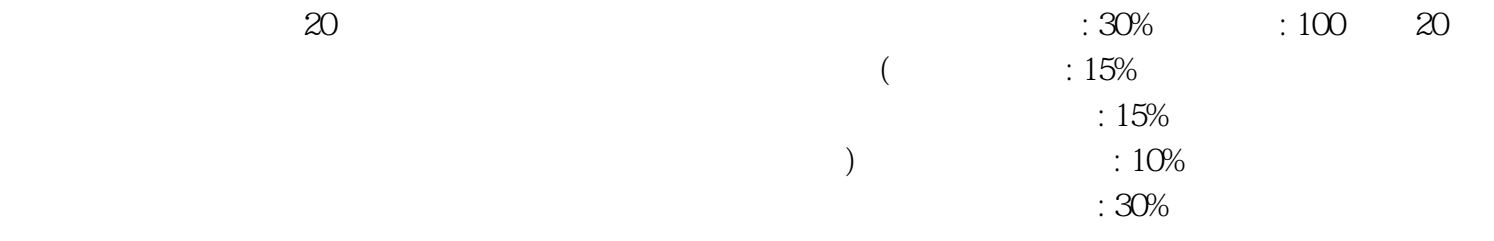

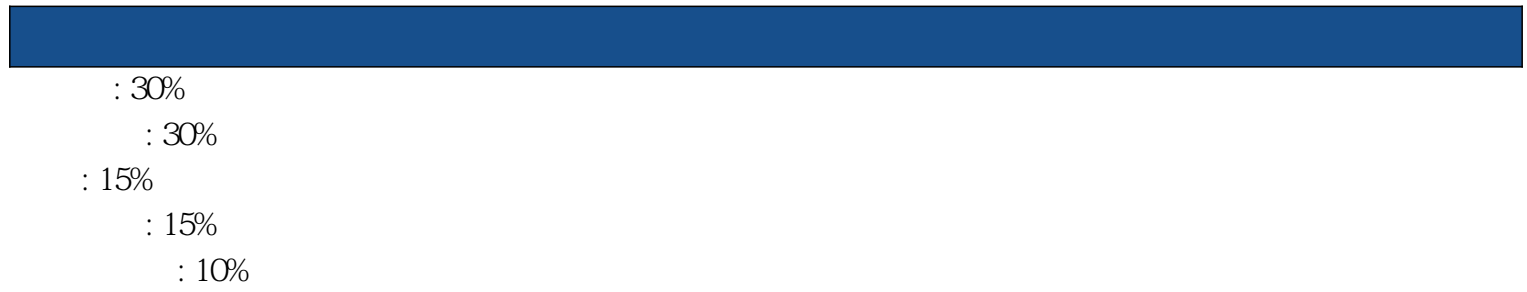

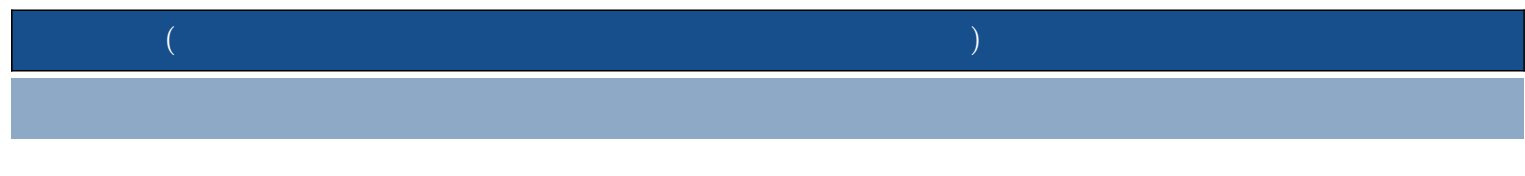

**maya** 

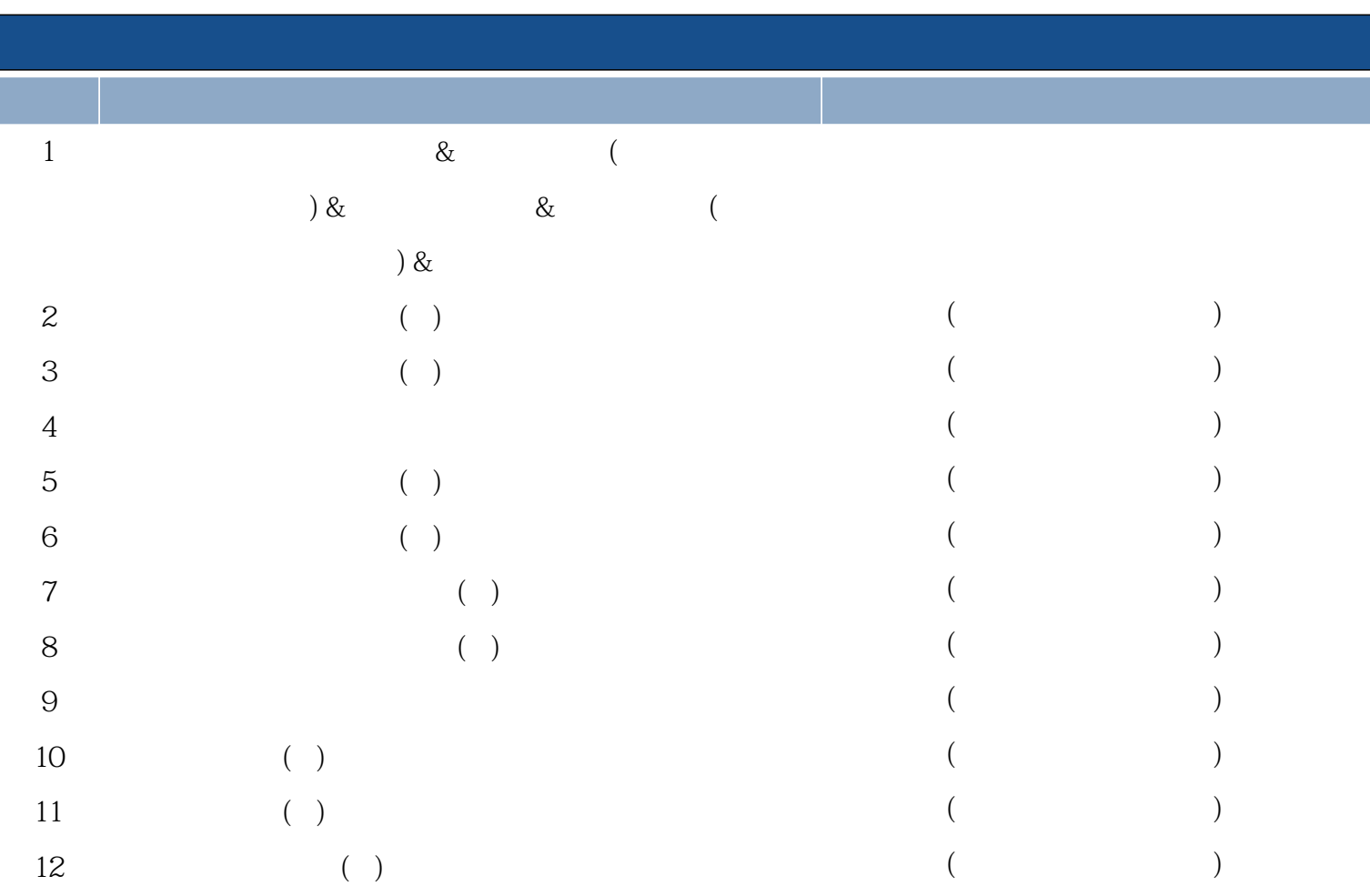

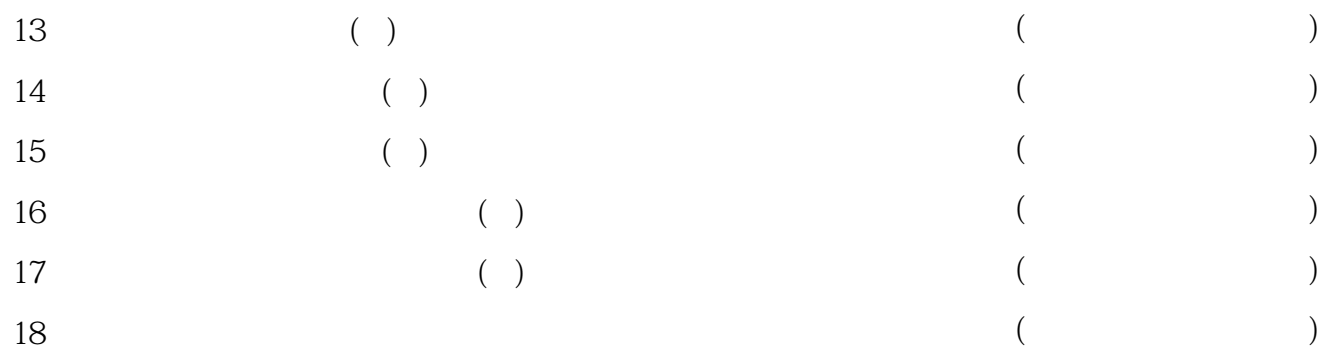